Marcia Regina Werner Schneider Abdala (Organizadora)

# A Aplicação do Conhecimento Científico nas **Engenharias 2**

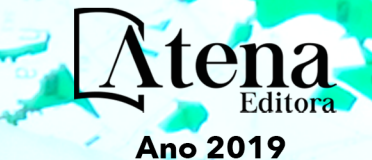

Marcia Regina Werner Schneider Abdala **(Organizadora)**

RESERVADO PARA TITULO

# A Aplicação do Conhecimento Científico nas Engenharias 2

Atena Editora 2019

#### 2019 *by Atena Editora*

Copyright  $\mathbb O$  da Atena Editora Editora Chefe: Profª Drª Antonella Carvalho de Oliveira Diagramação e Edição de Arte: Natália Sandrini e Lorena Prestes Revisão: Os autores

#### Conselho Editorial

Prof. Dr. Alan Mario Zuffo – Universidade Federal de Mato Grosso do Sul Prof. Dr. Álvaro Augusto de Borba Barreto – Universidade Federal de Pelotas Prof. Dr. Antonio Carlos Frasson – Universidade Tecnológica Federal do Paraná Prof. Dr. Antonio Isidro-Filho – Universidade de Brasília Profª Drª Cristina Gaio – Universidade de Lisboa Prof. Dr. Constantino Ribeiro de Oliveira Junior – Universidade Estadual de Ponta Grossa Profª Drª Daiane Garabeli Trojan – Universidade Norte do Paraná Prof. Dr. Darllan Collins da Cunha e Silva – Universidade Estadual Paulista Profª Drª Deusilene Souza Vieira Dall'Acqua – Universidade Federal de Rondônia Prof. Dr. Eloi Rufato Junior – Universidade Tecnológica Federal do Paraná Prof. Dr. Fábio Steiner – Universidade Estadual de Mato Grosso do Sul Prof. Dr. Gianfábio Pimentel Franco – Universidade Federal de Santa Maria Prof. Dr. Gilmei Fleck – Universidade Estadual do Oeste do Paraná Profª Drª Girlene Santos de Souza – Universidade Federal do Recôncavo da Bahia Profª Drª Ivone Goulart Lopes – Istituto Internazionele delle Figlie de Maria Ausiliatrice Profª Drª Juliane Sant'Ana Bento – Universidade Federal do Rio Grande do Sul Prof. Dr. Julio Candido de Meirelles Junior – Universidade Federal Fluminense Prof. Dr. Jorge González Aguilera – Universidade Federal de Mato Grosso do Sul Profª Drª Lina Maria Gonçalves – Universidade Federal do Tocantins Profª Drª Natiéli Piovesan – Instituto Federal do Rio Grande do Norte Profª Drª Paola Andressa Scortegagna – Universidade Estadual de Ponta Grossa Profª Drª Raissa Rachel Salustriano da Silva Matos – Universidade Federal do Maranhão Prof. Dr. Ronilson Freitas de Souza – Universidade do Estado do Pará Prof. Dr. Takeshy Tachizawa – Faculdade de Campo Limpo Paulista Prof. Dr. Urandi João Rodrigues Junior – Universidade Federal do Oeste do Pará Prof. Dr. Valdemar Antonio Paffaro Junior – Universidade Federal de Alfenas Profª Drª Vanessa Bordin Viera – Universidade Federal de Campina Grande Profª Drª Vanessa Lima Gonçalves – Universidade Estadual de Ponta Grossa Prof. Dr. Willian Douglas Guilherme – Universidade Federal do Tocantins **Dados Internacionais de Catalogação na Publicação (CIP)** 

**(eDOC BRASIL, Belo Horizonte/MG)** A642 A aplicação do conhecimento científico nas engenharias 2 [recurso eletrônico] / Organizadora Marcia Regina Werner Schneider Abdala. – Ponta Grossa (PR): Atena Editora, 2019. – (A Aplicação do Conhecimento Científico nas Engenharias; v. 2)

> Formato: PDF Requisitos de sistema: Adobe Acrobat Reader Modo de acesso: World Wide Web Inclui bibliografia ISBN 978-85-7247-245-6 DOI 10.22533/at.ed.456190504

1. Engenharia – Pesquisa – Brasil. 2. Inovação. I. Abdala, Marcia Regina Werner Schneider. II. Série.

CDD 620.0072

#### **Elaborado por Maurício Amormino Júnior – CRB6/2422**

O conteúdo dos artigos e seus dados em sua forma, correção e confiabilidade são de responsabilidade exclusiva dos autores.

2019

Permitido o download da obra e o compartilhamento desde que sejam atribuídos créditos aos autores, mas sem a possibilidade de alterá-la de nenhuma forma ou utilizá-la para fins comerciais. www.atenaeditora.com.br

#### **APRESENTAÇÃO**

O conhecimento científico é extremamente importante na vida do ser humano e da sociedade, pois possibilita entender como as coisas funcionam ao invés de apenas aceita-las passivamente. Mediante o conhecimento científico é possível provar muitas coisas, já que busca a veracidade através da comprovação.

Sendo produzido pela investigação científica através de seus procedimentos, surge da necessidade de encontrar soluções para problemas de ordem prática da vida diária e para fornecer explicações sistemáticas que possam ser testadas e criticadas através de provas. Por meio dessa investigação, obtêm-se enunciados, leis, teorias que explicam a ocorrência de fatos e fenômenos associados a um determinado problema, sendo possível assim encontrar soluções ou, até mesmo, construir novas leis e teorias.

Possibilitar o acesso ao conhecimento científico é de suma importância para a evolução da sociedade e do ser humano em si, pois através dele adquirem-se novos pontos de vista, conceitos, técnicas, procedimentos e ferramentas, proporcionando o avanço na construção do saber em uma área do conhecimento.

Na engenharia evidencia-se a relevância do conhecimento científico, pois o seu desenvolvimento está diretamente relacionado com o progresso e disseminação deste conhecimento.

Neste sentido, este E-book, composto por dois volumes, possibilita o acesso as mais recentes pesquisas desenvolvidas na área de Engenharia, demonstrando a importância do conhecimento científico para a transformação social e tecnológica da sociedade.

Boa leitura!

Marcia Regina Werner Schneider Abdala

### **SUMÁRIO**

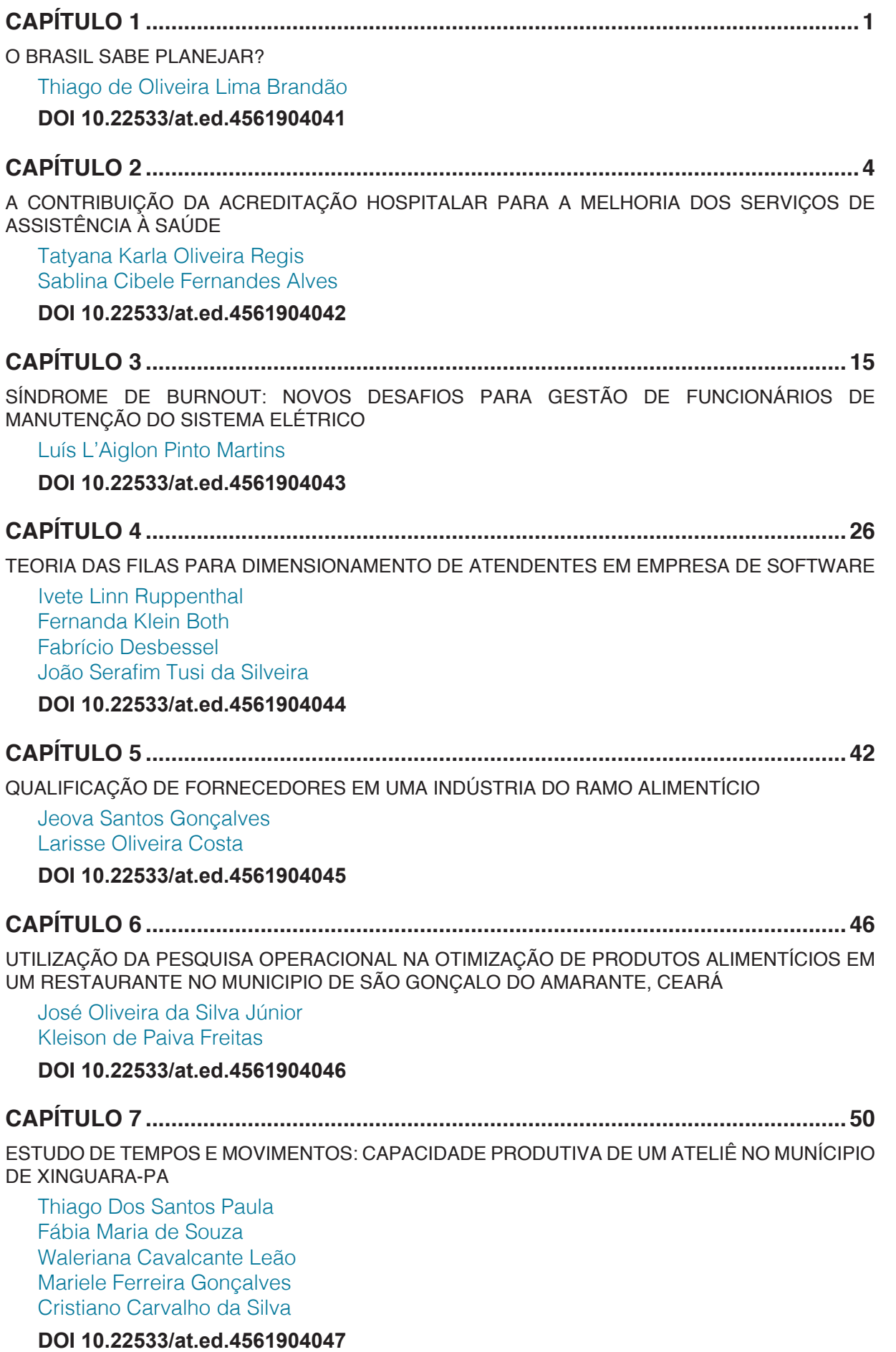

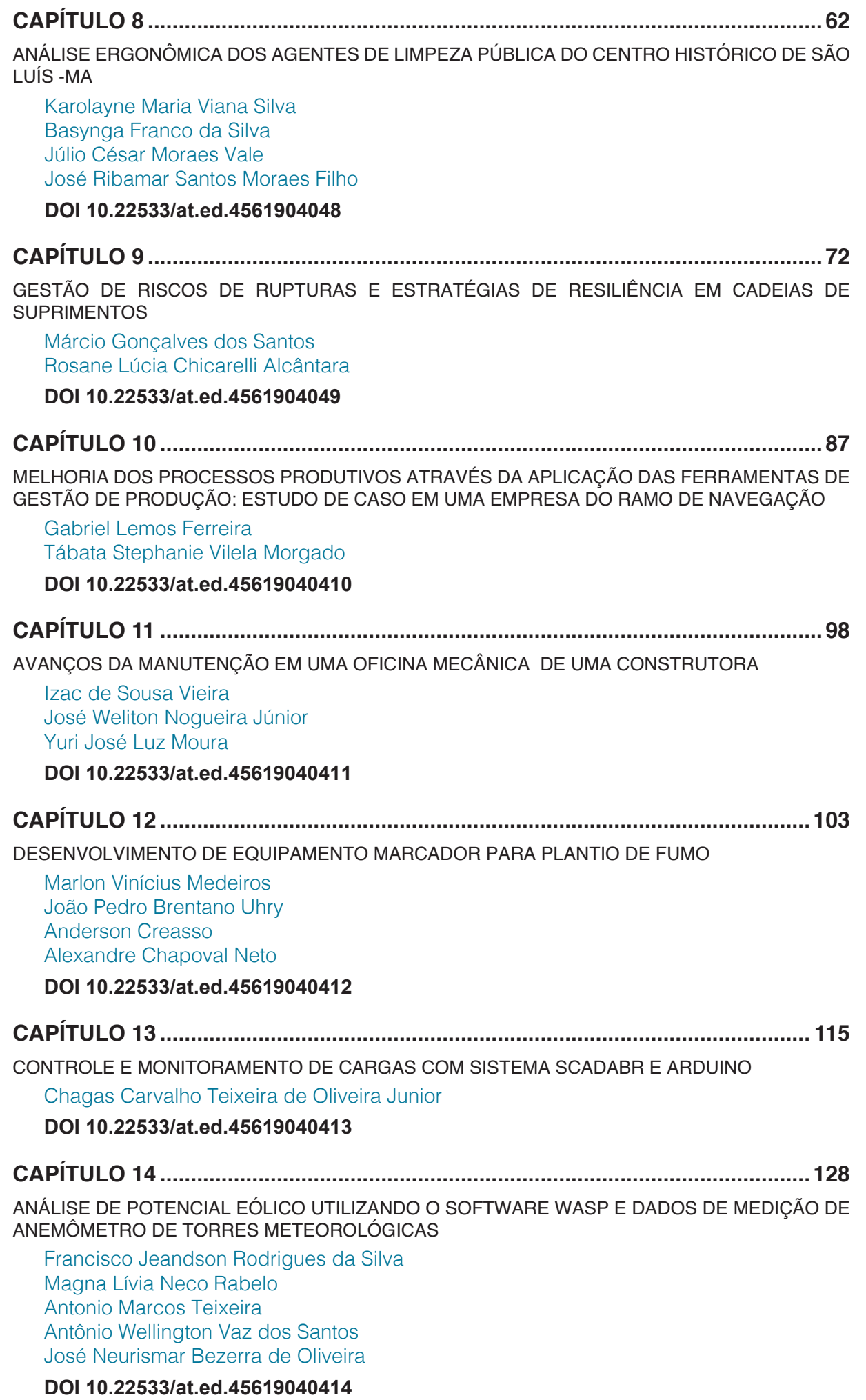

<span id="page-6-0"></span>**CAPÍTULO 15 [..........................................................................................................135](#page--1-0)**

USO DO SISTEMA GOD PARA DETERMINAÇÃO DA VULNERABILIDADE NATURAL DO AQUÍFERO À CONTAMINAÇÃO EM MARAU – RS

Gabriel D'Ávila Fernandes Willian Fernando de Borba Lueni Gonçalves Terra José Luiz Silvério da Silva Éricklis Edson Boito de Souza Mirta Teresinha Petry

#### **DOI 10.22533/at.ed.45619040415**

#### **CAPÍTULO 16 [..........................................................................................................144](#page--1-0)**

VULNERABILIDADE NATURAL DO AQUÍFERO À CONTAMINAÇÃO NO MUNICÍPIO DE ELDORADO DO SUL-RS

Gabriel D'Avila Fernandes Willian Fernando de Borba José Luiz Silvério da Silva Gustavo Rinaldo Scaburi Pedro Daniel da Cunha Kemerich Éricklis Edson Boito de Souza Jennyfer Selong Redel

**DOI 10.22533/at.ed.45619040416**

#### **CAPÍTULO 17 [..........................................................................................................150](#page--1-0)**

UTILIZAÇÃO DA LÓGICA PARACONSISTENTE ANOTADA (LPA) NO CONTROLE DE BOMBAS DE SANGUE DE FLUXO CONTÍNUO

Gabriel Furlan Tarcisio Fernandes Leão José William Rodrigues Pereira Victor Freitas Souto Eduardo Guy Perpétuo Bock

**DOI 10.22533/at.ed.45619040417**

#### **CAPÍTULO 18 [..........................................................................................................162](#page--1-0)**

CONFECÇÃO DE BIOMODELOS PARA PACIENTES RECÉM-NASCIDOS E CRIANÇAS MAIORES COM COARCTAÇÃO DA AORTA

Rosana Nunes dos Santos Vinicius Oliveira Nascimento Louro Nadine Rubliauskas Wahbe Tiago Senra Garcia dos Santos Aron José Pazin de Andrade Bruno Utiyama da Silva Carlos Augusto Cardoso Pedra

**DOI 10.22533/at.ed.45619040418**

**CAPÍTULO 19 [..........................................................................................................173](#page-8-0)**

CONTROLE DO CONVERSOR BUCK PARA MÓDULOS DA CADEIRA DE RODAS COM USO DE LMIs

Ruberlei Gaino Márcio Roberto Covacic Rodrigo da Ponte Caun Pedro Henrique Bonilha Mantovani

**DOI 10.22533/at.ed.45619040419**

<span id="page-7-0"></span>**CAPÍTULO 20 [..........................................................................................................186](#page--1-0)**

METODOLOGIA PARA A CRIAÇÃO DE UMA ROTINA DE SIMULAÇÃO NUMÉRICA EM IMPLANTES DE QUADRIL

Jorge Arturo Hinostroza Medina Bianca Aleixo Claudio Teodoro dos Santos Rafael de Abreu Vinhosa Mauricio de Jesus Monteiro Ieda Vieira Caminha André Maués Brabo Pereira

#### **DOI 10.22533/at.ed.45619040420**

#### **CAPÍTULO 21 [..........................................................................................................199](#page--1-0)** DESENVOLVIMENTO DE UM ELETROMIÓGRAFO PARA AVALIAR PADRÕES DE RESPOSTAS MUSCULARES E EFICÁCIA DE TRATAMENTOS

Suany dos Santos Chagas Deriks Karlay Dias Costa Wellington José Figueiredo de Lima Luciana de Azevedo Vieira Rildo Cesar Dias Arrifano Kleiber Tenório de Sousa

**DOI 10.22533/at.ed.45619040421**

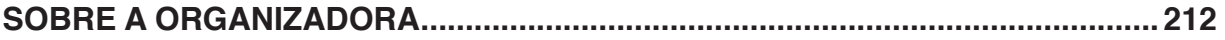

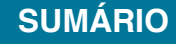

# **[CAPÍTULO 19](#page-6-0)**

## <span id="page-8-0"></span>CONTROLE DO CONVERSOR BUCK PARA MÓDULOS DA CADEIRA DE RODAS COM USO DE LMIS

#### **Ruberlei Gaino**

Universidade Estadual de Londrina, Departamento de Engenharia Elétrica Londrina – PR

#### **Márcio Roberto Covacic**

Universidade Estadual de Londrina, Departamento de Engenharia Elétrica Londrina – PR

#### **Rodrigo da Ponte Caun**

Universidade Tecnológica Federal do Paraná Apucarana – PR

#### **Pedro Henrique Bonilha Mantovani**

(PIBIC/CNPq-UEL) Universidade Estadual de Londrina, Departamento de Engenharia Elétrica Londrina – PR

**RESUMO:** Este trabalho propõe o estudo de um conversor Buck abaixador de tensão DC/DC que utiliza leis de controle em malha fechada a fim de auxiliar em uma minimização do erro de saída. A técnica de controle utilizada foi a das Desigualdades Matriciais Lineares (em inglês, Linear Matrix Inequalities, LMIs) que auxiliou na obtenção de um controlador que minimizasse este erro na saída, ou seja, deixando-o estável. Este conversor atua como uma interface para o acréscimo de qualquer módulo a ser iniciado com uma tensão inferior a 12V, referente às baterias que servem de alimentação para uma

cadeira de rodas acionada por sopro e sucção que auxilia na reabilitação de paraplégicos e na locomoção de tetraplégicos. O trabalho foi desenvolvido com o auxílio do software Matlab/ Simulink que permite interagir os conceitos da teoria de controle em uma única plataforma. **PALAVRAS-CHAVE:** Conversor Buck, Matlab, LMI, Espaço de Estados.

**ABSTRACT:** This work proposes the study of a Buck converter, DC / DC step-down voltage that use control laws in closed loop, in order to assist in minimizing the output error. The control technique used was the Linear Matrix Inequalities (LMIs) which helped in the finding of a controller that minimizes this error in the output. This converter acts as an interface for adding module to be started at a lower voltage to 12V, referring to batteries that serve as food for a wheelchair that is thrown blow and suction which aids in the rehabilitation of paraplegics and locomotion of quadriplegics. The work was developed with the assistance of Matlab / Simulink that allows us to interact the control theory of concepts in a single platform.

**KEYWORDS:** Buck converter, LMI, Matlab, State space.

#### **1 | INTRODUÇÃO**

#### **1.1 Funcionamento do Conversor Buck DC-DC**

O conversor Buck DC-DC é um conversor abaixador de tensão que trabalha produzindo um valor médio de tensão de saída inferior ao valor médio da tensão de entrada, enquanto a corrente média de saída tem um valor superior ao valor da corrente média de entrada, tendo um comportamento consequente ao princípio de conservação de energia (MARTINS, BARBI, 2006).

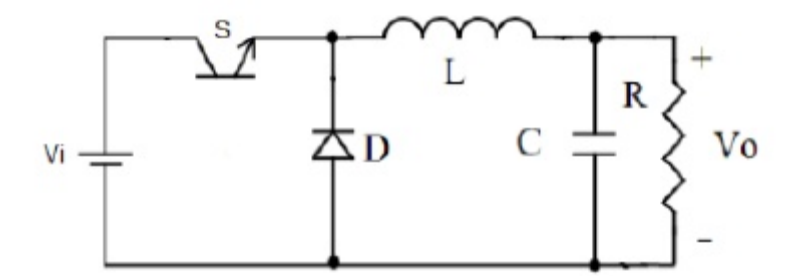

Figura 1 - Circuito do conversor Buck DC-DC

Como visto na Figura 1 o conversor basicamente consiste em uma fonte de alimentação de corrente contínua (*V*<sub>i</sub>), uma chave (*S*), um diodo (*D*), um indutor (*L*), um capacitor (*C*) e uma carga (*R*), onde é medida a tensão de saída.

Para calcular o valor médio da tensão de carga ( $V_{Rm\acute{e}d}$ ) utiliza-se a equação (1):

$$
V_{Rm\acute{e}d} = \frac{1}{T} \int_0^T V_{(R(t))} dt = \frac{1}{T} \int_0^{tc} E \ dt = \frac{tc}{T} E \tag{1}
$$

na qual (T = tc + ta = 1/f) é o período de chaveamento, *tc* é o tempo em que a chave *S* permanece conduzindo e *ta* é o tempo em que a chave permanece aberta.

No funcionamento do conversor são observados dois estágios, quando a chave está aberta e quando a chave está fechada. Na posição fechada, há uma polarização reversa do diodo, deste modo uma tensão é aplicada à carga e ao capacitor, carregando o capacitor. Com a chave aberta, não há tensão no circuito proveniente da fonte, portanto a corrente que circula no circuito é proveniente da descarga do capacitor. As duas possibilidades são mostradas na Figura 2.

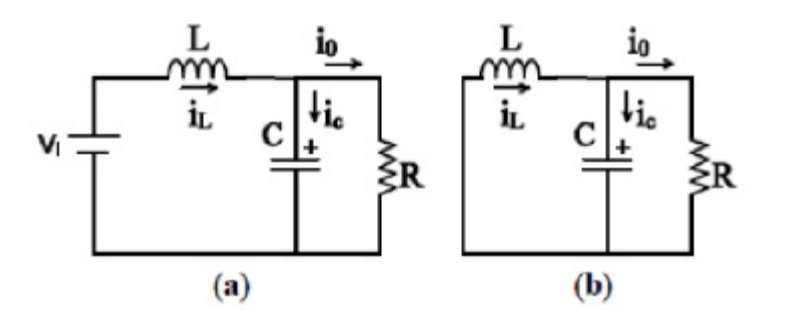

Figura 2 - Circuito equivalente do conversor Buck DC-DC. (a) Com a chave fechada. (b) Com a chave aberta.

A chave permanece fechada por um determinado tempo, denominado de razão cíclica ou duty cycle, sendo a relação da tensão de entrada pela tensão de saída dada pela equação (2):

$$
D = \frac{tc}{T} = \frac{Vo}{Vi} \tag{2}
$$

#### **1.2 Cálculo da Lei de Controle Utilizando LMIs**

De acordo com Dorf, Bishop (2001) e Ogata (2011), um sistema definido por variáveis de estado é descrito pelas equações:

$$
\dot{x}(t) = Ax(t) + Bu(t),\tag{3}
$$

$$
y(t) = Cx(t) + Du(t), \qquad (4)
$$

onde  $x(t)$  é o vetor com as variáveis de estado,  $\dot{x}(t)$  é a derivada de  $x(t)$  no tempo, *u(t)* é a estrada do sistema e y(t) é a saída do sistema.

Através do critério de Lyapunov, sabe-se que quando um sistema possui uma energia  $V(x)$ , o mesmo é assintoticamente estável se seguir as condições de que  $V(x)$ seja definida positiva e a sua derivada  $\dot{V}(x)$  seja definida negativa (AGUIRRE, 2007). Assim pode-se aplicar a função de Lyapunov quadrática representada por (5):

$$
V(x) = x'Px \tag{5}
$$

onde  $x'$  é o transposto de  $x \in P$  uma matriz simétrica. Aplica-se, também, a sua derivada representada por (6):

$$
\dot{x}Px + x'P\dot{x} + x'Px = x'(A'P + PA)x \tag{6}
$$

onde *A* é a matriz característica da representação do sistema em espaço de estados e  $A'$  é o transposto de A. Como P é uma matriz constante no tempo, sabe-se que  $P= 0$ .

Desta forma através das LMIs representadas a seguir podemos representar um sistema assintoticamente estável seguindo o critério de Lyapunov. Estas LMIs são representadas por (7) e (8):

$$
P > 0 \tag{7}
$$

$$
A'P + PA < 0 \tag{8}
$$

Porém no caso da realimentação tem-se a condição (9):

$$
u = K(x_d - x) = -Kx, \qquad p/x_d = 0 \tag{9}
$$

Desta forma, após a condição descrita referente à realimentação, são obtidas as LMIs:

$$
P > 0 \tag{10}
$$

$$
(A-BK)'P + P(A-BK) < 0 \tag{11}
$$

Reorganizando as equações e realizando algumas operações matemáticas na qual pode-se adotar  $W = P^{-1}$  e  $Z = K.P^{-1}$  onde  $P^{-1}$  será o inverso da matriz  $P$ , são obtidas, finalmente, as LMIs para o sistema de malha fechada, dadas em (12) e (13):

$$
W > 0 \tag{12}
$$

$$
WA'-Z'B'+AW-BZ<0\tag{13}
$$

Por fim, após todas estas deduções, é possível projetar uma lei de controle que torna o sistema assintoticamente estável e, desta forma, é obtido o controlador com um ganho *K* que pode ser encontrado através de (14):

$$
K = Z \cdot W^{-1} \tag{14}
$$

#### **1.3 Cadeira de Rodas**

A cadeira de rodas na qual o conversor Buck é integrado trata-se de uma cadeira de rodas controlada por sopro e sucção, que é uma cadeira diferenciada desenvolvida para o auxílio de tetraplégicos. Geralmente, as manobras de uma cadeira de rodas elétrica é feita através de um joystick, porém o tetraplégico só tem o controle voluntário do músculo acima do pescoço, por isso foi utilizado um sensor colocado próximo a boca do usuário para que ele possa operá-la utilizando sopros e sucções. A cadeira possui dois motores de corrente contínua (DC) com acionamento independente, são

utilizados controladores PI para comandar os motores e um micro controlador para a interface com o usuário (GAINO et al., 2003).

Considerando uma função de transferência simplificada para os motores, onde E é a tensão da armadura,  $\omega$  é a velocidade angular,  $K$  é o ganho,  $m$  é a relação entre o eixo do motor e da roda e  $\overline{T}$  é a constante de tempo do motor, o motor é descrito por:

$$
H(s) = \frac{\omega(s)}{E(s)} = K \frac{m}{Ts + 1} \tag{15}
$$

A ação de controle de um controlador proporcional-e-integral (PI) é definida por (16).

$$
u(t) = K_p e(t) + \frac{K_p}{T_i} \int_0^t e(t) dt
$$
\n(16)

A função de transferência do controlador PI é dada por (17).

$$
\frac{U(s)}{E(s)} = K_p \left( 1 + \frac{1}{T_i s} \right) \tag{17}
$$

onde  $T_i$  é chamado tempo integral e  $K_p$ representa o ganho proporcional. Tanto  $T_i$ como  $K_p$  são ajustáveis.

Implementando em *hardware* o controlador com o auxílio do Matlab/Simulink, o diagrama de blocos possui a estrutura mostrada na Figura 3 (GAINO et al., 2003).

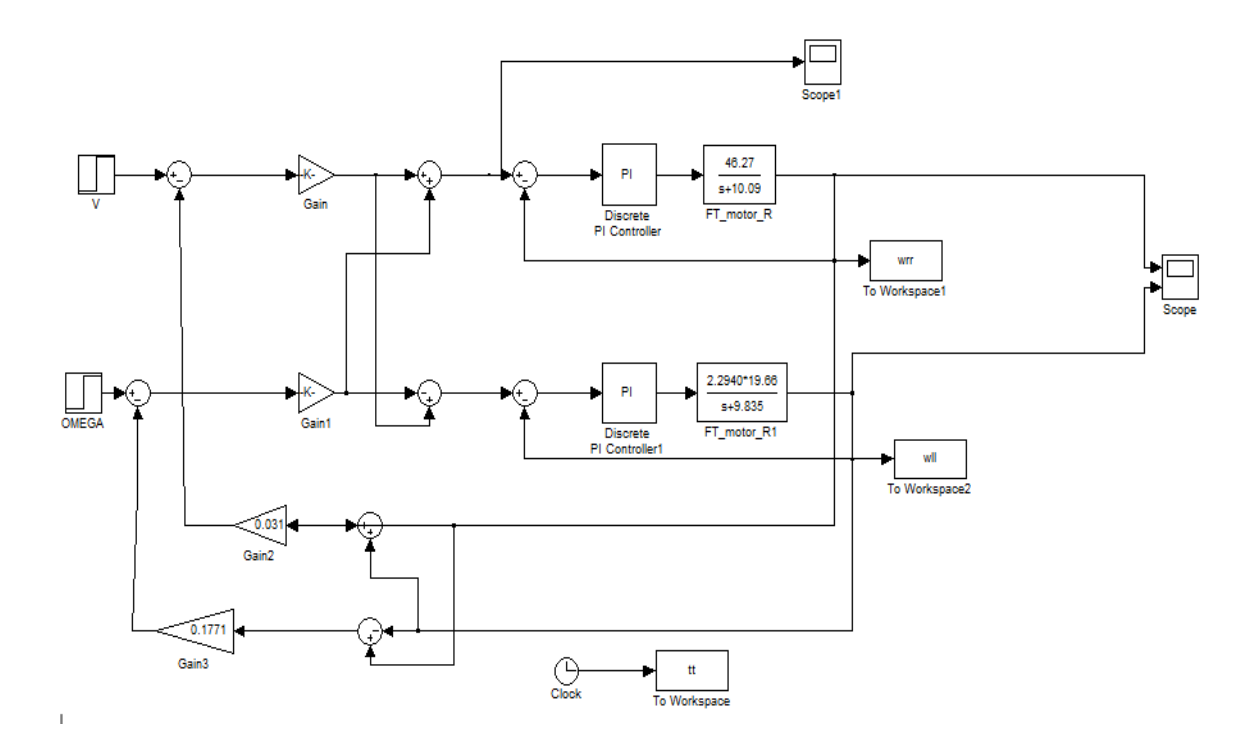

Figura 3 - Esquemático Simulink para o controle dos motores da cadeira de rodas (modificado de Gaino et al. (2003).

#### **2 | PARTICIPANTES E MÉTODOS**

O software utilizado foi o Matlab, versão 2012a. Inicialmente, com o auxílio da teoria de espaço de estados foram encontradas as matrizes de estado do conversor Buck DC-DC, após isso com o auxílio do software Matlab foram aplicadas as LMIs sobre as matrizes de estado do conversor. Para isto foram utilizadas as LMIs da taxa de decaimento e do disco centrado em (-q,0) com raio *r*, com o intuito de encontrar um controlador que fizesse com que a resposta da saída ficasse estável em um tempo desejado. Estas LMIs são apresentadas na Seção 3. Por fim, para comprovar a estabilidade, foi obtida a resposta à condição inicial do sistema.

#### **3 | RESULTADOS E DISCUSSÃO**

O primeiro objetivo do trabalho foi encontrar as matrizes de estado do conversor Buck DC-DC mostrado na Figura 4 abaixo:

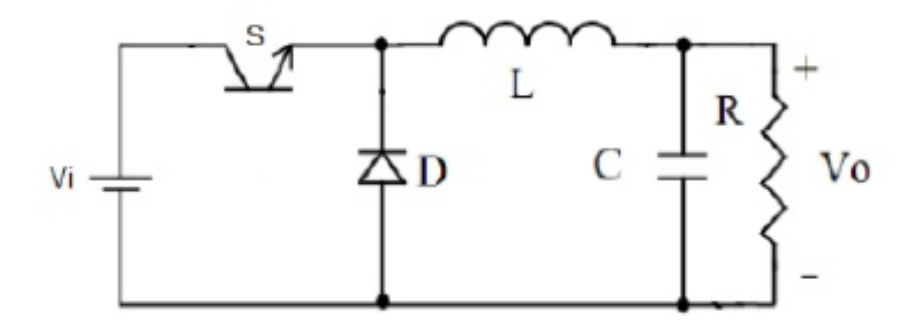

Resumindo o circuito da Figura 4, para facilitar os cálculos, considera-se o circuito representado na Figura 5 a seguir:

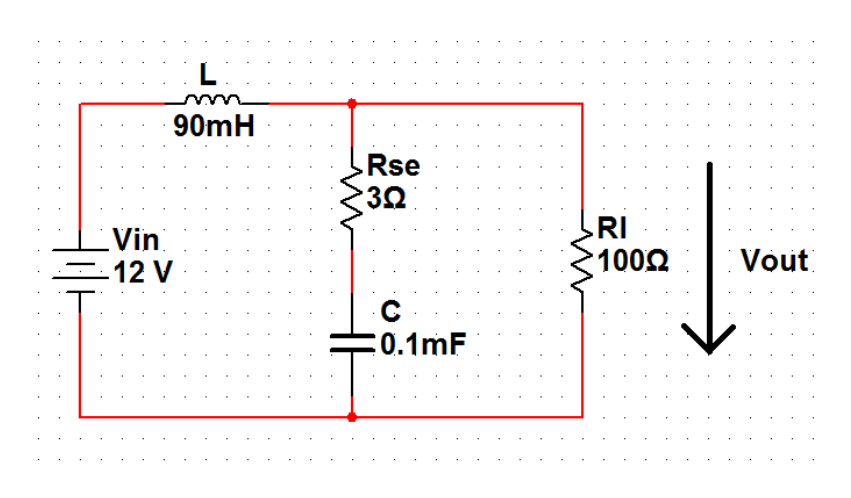

Figura 5 - Circuito do conversor Buck DC-DC estudado.

Na Figura 6, é mostrado Circuito de controle do conversor Buck, desenvolvido no laboratório por Rodrigo da Ponte Caun.

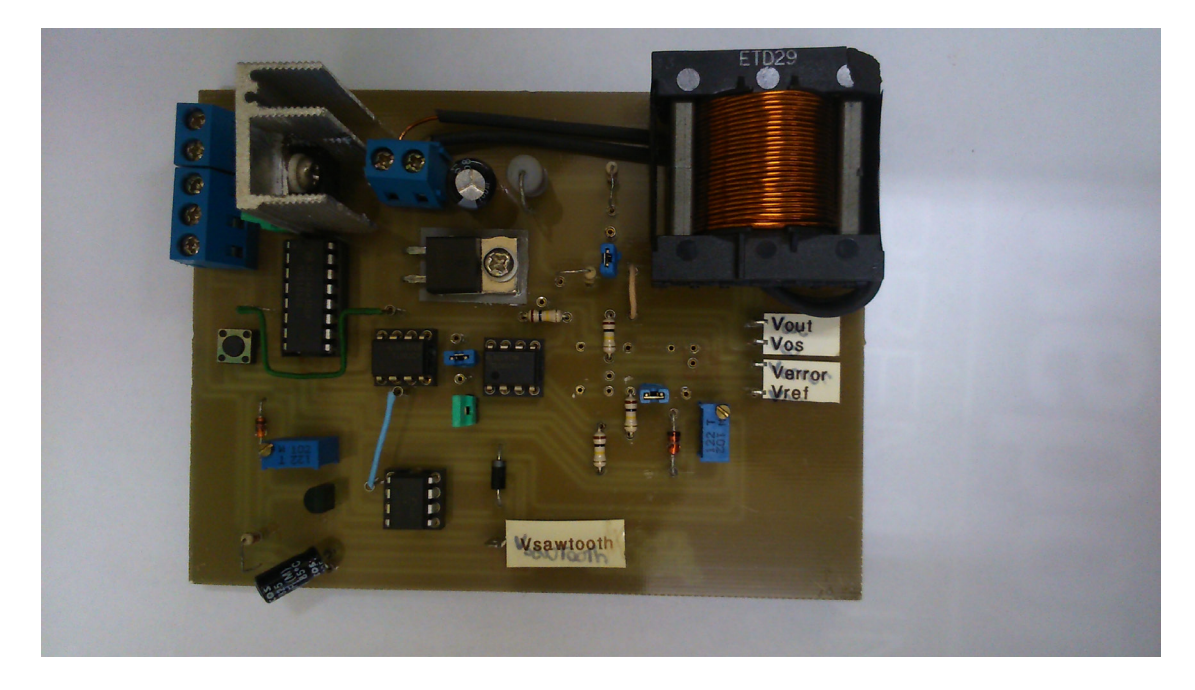

Figura 6 - Circuito de controle do conversor Buck, desenvolvido no laboratório por Rodrigo da Ponte Caun.

Analisando o circuito e aplicando as equações de estado, são realizados os seguintes cálculos para a entrada:

$$
V_{in} = L\frac{di(t)}{dt} + R_L \left[ i(t) - C\frac{dV_c(t)}{dt} \right]
$$
\n(18)

$$
V_C(t) + C R_{se} \frac{dV_C(t)}{dt} = R_L \left[ i(t) - C \frac{dV_C(t)}{dt} \right]
$$
 (19)

sendo  $x_1 = i(t)$ , representado pela corrente que passa pelo indutor (*L*) no circuito da Figura 5 e  $x_2 = V_c(t)$ , representado pela tensão em cima do capacitor (C) na mesma figura, resultando-se em:

$$
\begin{cases}\nV_{in} = L\dot{x}_1 + R_L(x_1 - C\dot{x}_2) \\
x_2 + C R_{se}\dot{x}_2 = R_L(x_1 - C\dot{x}_2)\n\end{cases}
$$
\n(20)\n
$$
\begin{cases}\n\dot{x}_1 = -\frac{1}{L} \frac{R_{se} R_L x_1}{(R_{se} + R_L)} + \frac{1}{L} \frac{R_L x_2}{(R_{se} + R_L)} + \frac{1}{L} V_{in} \\
\dot{x}_2 = x_1 \frac{R_L}{C(R_{se} + R_L)} - \frac{x_2}{C(R_{se} + R_L)}\n\end{cases}
$$
\n(21)

Então, passando as equações do sistema acima para o sistema matricial, tem-se:

$$
\begin{bmatrix} \dot{x}_1 \\ \dot{x}_2 \end{bmatrix} = \begin{bmatrix} -\frac{1}{L} \frac{R_{se} R_L}{(R_{se} + R_L)} & \frac{1}{L} \frac{R_L}{(R_{se} + R_L)} \\ \frac{R_L}{C(R_{se} + R_L)} & -\frac{1}{C(R_{se} + R_L)} \end{bmatrix} \begin{bmatrix} x_1 \\ x_2 \end{bmatrix} + \begin{bmatrix} \frac{1}{L} \\ \frac{1}{L} \end{bmatrix} V_{in}
$$
(22)  

$$
\begin{bmatrix} \dot{x}_1 \\ \dot{x}_2 \end{bmatrix} = \begin{bmatrix} -32,36 & 10,79 \\ 9708,74 & 97,09 \end{bmatrix} \begin{bmatrix} x_1 \\ x_2 \end{bmatrix} + \begin{bmatrix} 11,11 \\ 0 \end{bmatrix} V_{in}
$$
(23)

$$
f_{\rm{max}}(x)=\frac{1}{2}x
$$

Assim, os cálculos para a saída resultam em:

$$
V_{out} = R_L(x_1 - C \dot{x}_2) \tag{24}
$$

$$
V_{out} = R_L \left( \frac{R_{se} x_1}{R_{se} + R_L} + \frac{x_2}{R_{se} + R_L} \right) \tag{25}
$$

Passando para o sistema matricial tem-se:

$$
y = \begin{bmatrix} R_L R_{ss} & R_L \\ R_{ss} + R_L & R_{ss} + R_L \end{bmatrix} \begin{bmatrix} x_1 \\ x_2 \end{bmatrix}
$$
 (26)

$$
y = \begin{bmatrix} 2.91 & 0.97 \end{bmatrix} \begin{bmatrix} x_1 \\ x_2 \end{bmatrix} \tag{27}
$$

Finalmente, o sistema referente ao conversor Buck é descrito pelas equações (3) e (4), cujas matrizes são:

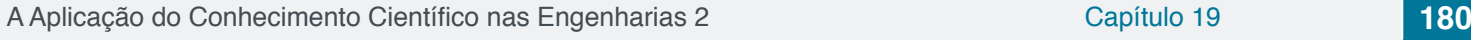

$$
A = \begin{bmatrix} -32,36 & 10,79 \\ 9708,74 & 97,09 \end{bmatrix}
$$
 (28)

$$
B = \begin{bmatrix} 11.11 \\ 0 \end{bmatrix} \tag{29}
$$

$$
C = \begin{bmatrix} 2.91 & 0.97 \end{bmatrix} \tag{30}
$$

$$
D = \begin{bmatrix} 0 \\ 0 \end{bmatrix} \tag{31}
$$

Para encontrar o controlador, foi utilizada a técnica de controle da realimentação de estados, que pode ser ilustrada através da Figura 7:

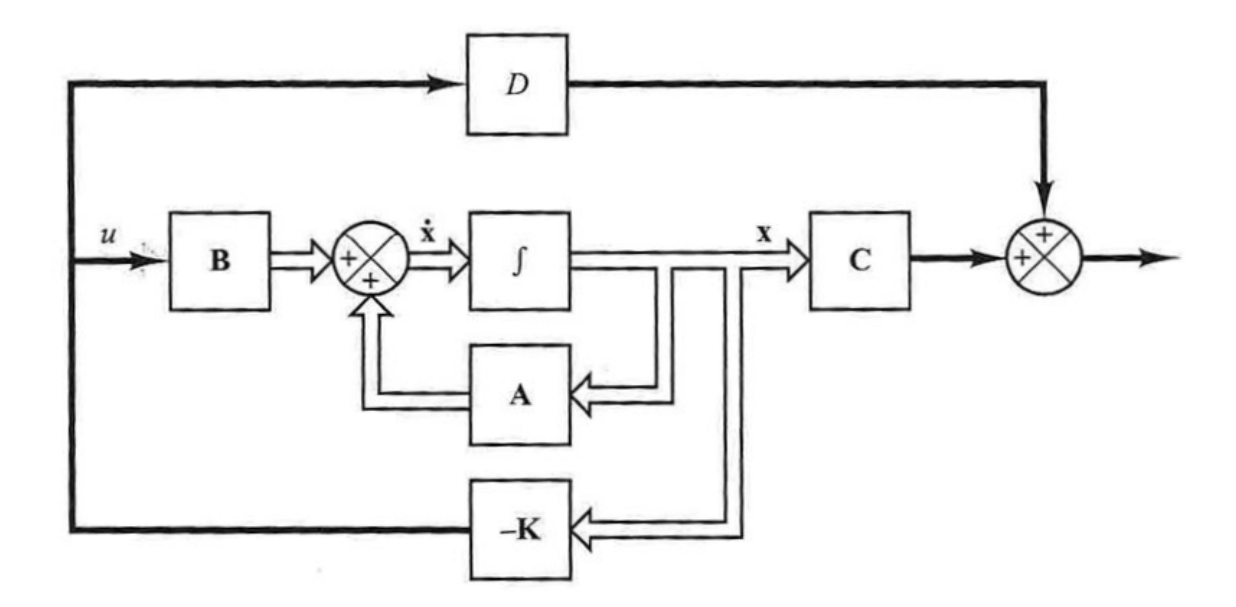

Figura 7 - Sistema de controle de malha fechada com u=−Kx.

Desta forma, através da técnica LMIs, dentro deste amplo conceito, foi utilizado como critério de índice de desempenho uma taxa de decaimento de  $g=10$ , de acordo com as seguintes LMIs (32) e (33):

$$
W > 0 \tag{32}
$$

$$
WA'-Z'B'+AW-BZ<-2\gamma W\tag{33}
$$

Define-se, também, um raio  $r=5$  referente ao disco centrado em  $(-q,0)$  de acordo a seguinte LMI (34):

$$
\begin{bmatrix} -rX & q + AX \\ q + XA' & -rX \end{bmatrix} < 0 \tag{34}
$$

Assim, o ganho do controlador K obtido foi:

 $K = [75416 885]$ 

*(35)*

A ferramenta computacional utilizada nos cálculos foi o software MATLAB versão R2012a e o script (código) desenvolvido para gerar estes resultados é mostrado no Apêndice A, com todas as LMIs aplicadas e calculadas e por consequência o cálculo da matriz *K* do controlador.

Com o controlador encontrado o passo seguinte foi fazer os testes para saber se ele satisfazia a resposta em saída do sistema que era esperada. Para isto, como teste, foi utilizada a resposta à condição inicial, ou seja, para obter a resposta a uma dada condição inicial  $x(0)$ , foi substituído  $u = -Kx$  na equação da planta, de acordo com (36):

$$
\dot{x} = (A - BK)x, \qquad x(0) = \begin{bmatrix} 1 \\ 0 \end{bmatrix} \tag{36}
$$

Foram, então, obtidas as curvas de respostas  $x_1$ versus  $t_0$   $x_2$ versus  $t_0$ btendo  $x_1$  $e^{x}$  da sequinte forma:

$$
x_1 = \begin{bmatrix} 1 & 0 \end{bmatrix} x'
$$
 (37)

$$
x_2 = \begin{bmatrix} 0 & 1 \end{bmatrix} x'
$$
 (38)

O script (código) de Matlab que tornou esta demonstração possível se encontra no Apêndice B e o gráfico da resposta à condição inicial obtido pode ser visualizado a partir da Figura 8 a seguir:

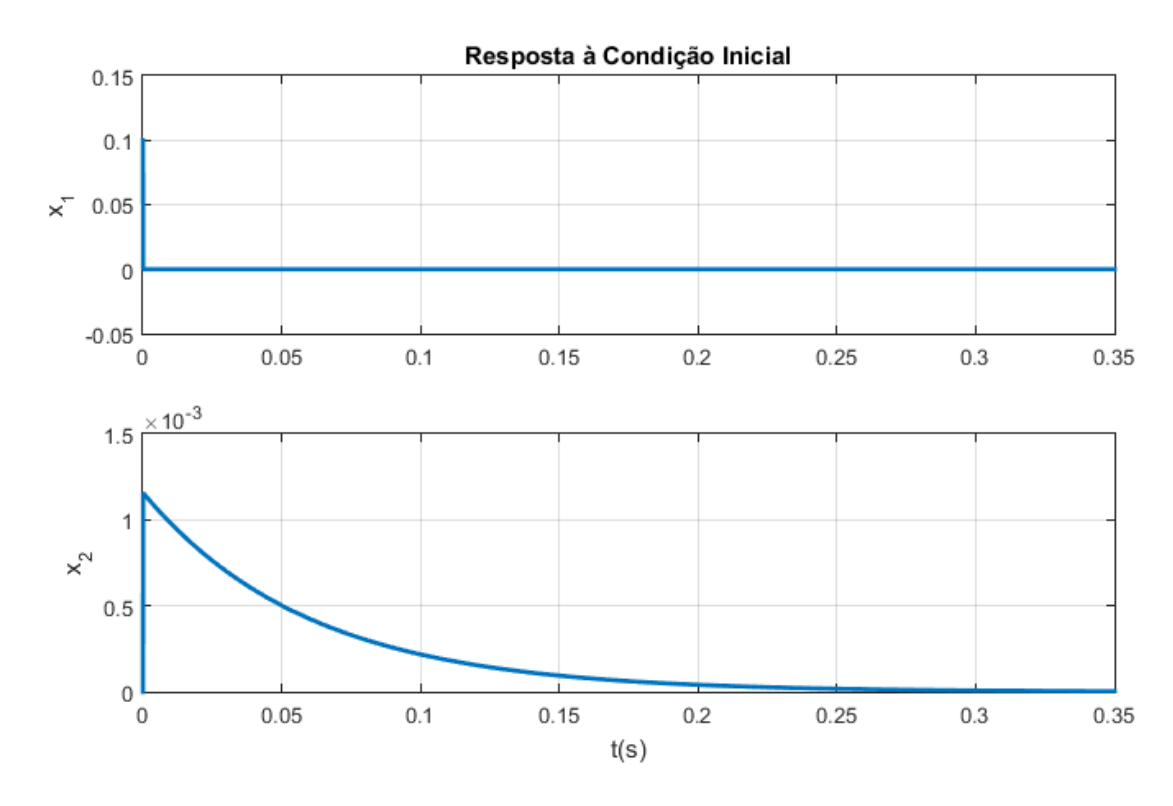

Figura 8 - Gráfico da resposta à condição inicial do sistema.

A partir do gráfico obtido, observa-se que o sistema após a adição do controlador se torna um sistema estável, onde  $x_1$  se estabiliza muito rapidamente e  $x_2$  se estabiliza após o tempo de 0,3s. Como resposta à condição inicial o sistema comporta-se corretamente, pois a convergência de  $A - B.K$  vai a zero quando o tempo t tende para o infinito, provando o que a teoria nos afirma sobre um sistema estável.

#### **4 | CONCLUSÕES**

Após todos os processos e desenvolvimentos apresentados sobre o trabalho, pode-se concluir que a resposta de saída do conversor Buck DC-DC tornou-se perfeitamente estável.

Com o auxílio da técnica de controle por LMIs, através das matrizes de estado encontradas perante o conversor Buck DC-DC, foi encontrada uma matriz ganho *K*, que foi utilizada como controlador para o sistema, e após os testes perante a resposta à condição inicial foi contemplado que o sistema estava estabilizado devido à condição da convergência de *A-BK* ir a zero de acordo com que o tempo tende para infinito, provando através da teoria que o sistema ficou estável.

#### **5 | AGRADECIMENTOS**

Os autores agradecem ao CNPq, à Fundação Araucária e à Universidade Estadual de Londrina (PROIC).

#### **REFERÊNCIAS**

AGUIRRE, L. A., **Enciclopédia de automática: Controle e Automação**, volume 1, editores associados: BRUCIAPAGLIA, A. H., MIYAGI, P. E., TAKAHASHI, R. H. C., 1 ed, São Paulo: Blucher, 2007.

DORF, R.; BISHOP, R. **Sistemas de controle modernos**. Rio de Janeiro: LTC Editora, 2001.

GAINO, R., GERMANOVIX, W., SUZUKI, I., SOBRINHO, A. S. F.(2003). Implementação e analise do controle de uma cadeira de rodas através de sopros e sucções. In: **Anais do VI Simpósio Brasileiro de Automação Inteligente**, Bauru, Setembro 2003.

MARTINS, D. C., BARBI, I., **Conversores CC-CC Básicos Não-Isolados**. 2ed. Florianópolis: Edição dos Autores, 2006.

OGATA, K. **Engenharia de Controle Moderno**. 5 ed. Pearson Brasil, 2011.

#### **APÊNDICE A: CÓDIGO DO MATLAB DESENVOLVIDO PARA CALCULAR A LEI DE**

#### **CONTROLE COM BASE EM LMIS:**

%declara as matrizes de estado do sistema do conversor Buck

A=[-32.36 10.79;9708.74 97.09]; B=[11.11; 0]; %declara a taxa de decaimento gama=10; %declara o valor do raio r r=5; setlmis([]); %declara as variáveis W e Z das LMIs W=lmivar(1,[2 1]); Z=lmivar(2,[1 2]); %declara a primeira LMI: W>0 lmiterm([-1 1 1 W],1,1); %declara a segunda LMI (considerando a taxa de decaimento): %W.A'-Z'.B'+A.W-B.Z<-2.gama.W lmiterm([2 1 1 W],A,1,'s'); lmiterm([2 1 1 Z],B,1,'s'); lmiterm([-2 1 1 W],-2\*gama\*1,1); %declara a LMI do disco centrado em (-q,0) com raio r lmiterm([3 1 1 W],-r,1); lmiterm([3 2 1 W],1,A'); lmiterm([3 2 1 -Z],1,B'); lmiterm([3 2 2 W],-r,1); lmire=getlmis; %calcula W e Z que satisfazem as inequações [tmin,xo]=feasp(lmire); Wf=dec2mat(lmire,xo,W) Zf=dec2mat(lmire,xo,Z) %realiza o calculo do controlador K=Zf\*inv(Wf)

### **APÊNDICE B: CÓDIGO DO MATLAB DESENVOLVIDO PARA ENCONTRAR A RESPOSTA REFERENTE À CONDIÇÃO INICIAL:**

%Resposta à condição inicial A=[-32.36 10.79;9708.74 97.09]; B=[11.11; 0]; K=[75416 885]; sys=ss(A-B\*K,eye(2),eye(2),eye(2)); t=0:0.0001:0.35;  $x = initial(sys,[0.1;0],t)$ ;

```
x1=[1 0]*x';
x2=[0 1]*x';
subplot(2,1,1);plot(t,x1),grid
title('Resposta à Condição Inicial')
ylabel('x_{1}')
subplot(2,1,2);plot(t,x2),grid
ylabel('x_{2}')
xlabel('t(s)')
```
#### <span id="page-21-0"></span>**[SOBRE A ORGANIZADORA](#page-7-0)**

**MARCIA REGINA WERNER SCHNEIDER ABDALA** Mestre em Engenharia de Materiais pela Universidade Federal do Rio de Janeiro, Graduada em Engenharia de Materiais pela Universidade Federal do Rio de Janeiro. Possui experiência na área de Educação a mais de 06 anos, atuando na área de gestão acadêmica como coordenadora de curso de Engenharia e Tecnologia. Das diferentes atividades desenvolvidas destaca-se a atuação como professora de ensino superior atuando em várias áreas de graduações; professora de pós-graduação *lato*  sensu; avaliadora de artigos e projetos; revisora de revistas científicas; membro de bancas examinadoras de trabalhos de conclusão de cursos de graduação. Atuou como inspetora de Aviação Civil, nas áreas de infraestrutura aeroportuária e segurança operacional em uma instituição federal.

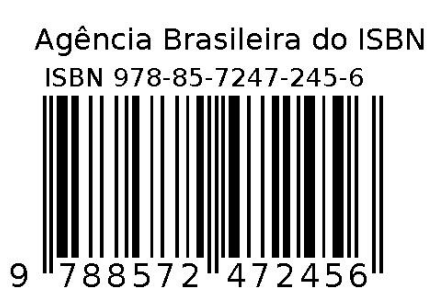